## GV-Hub V2

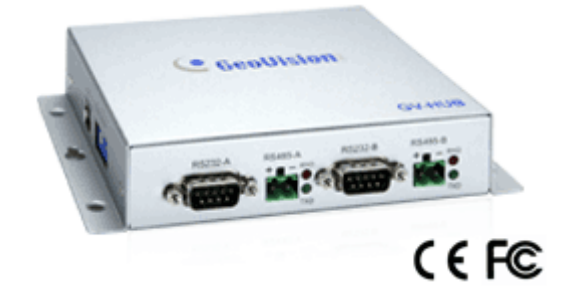

The GV‐Hub V2 adds four RS‐232/RS‐485 serial ports through your computer's USB port. The USB solution for serial port extension is perfect for any RS‐485 to RS‐232 conversion requirements, such as POS and PTZ applications.

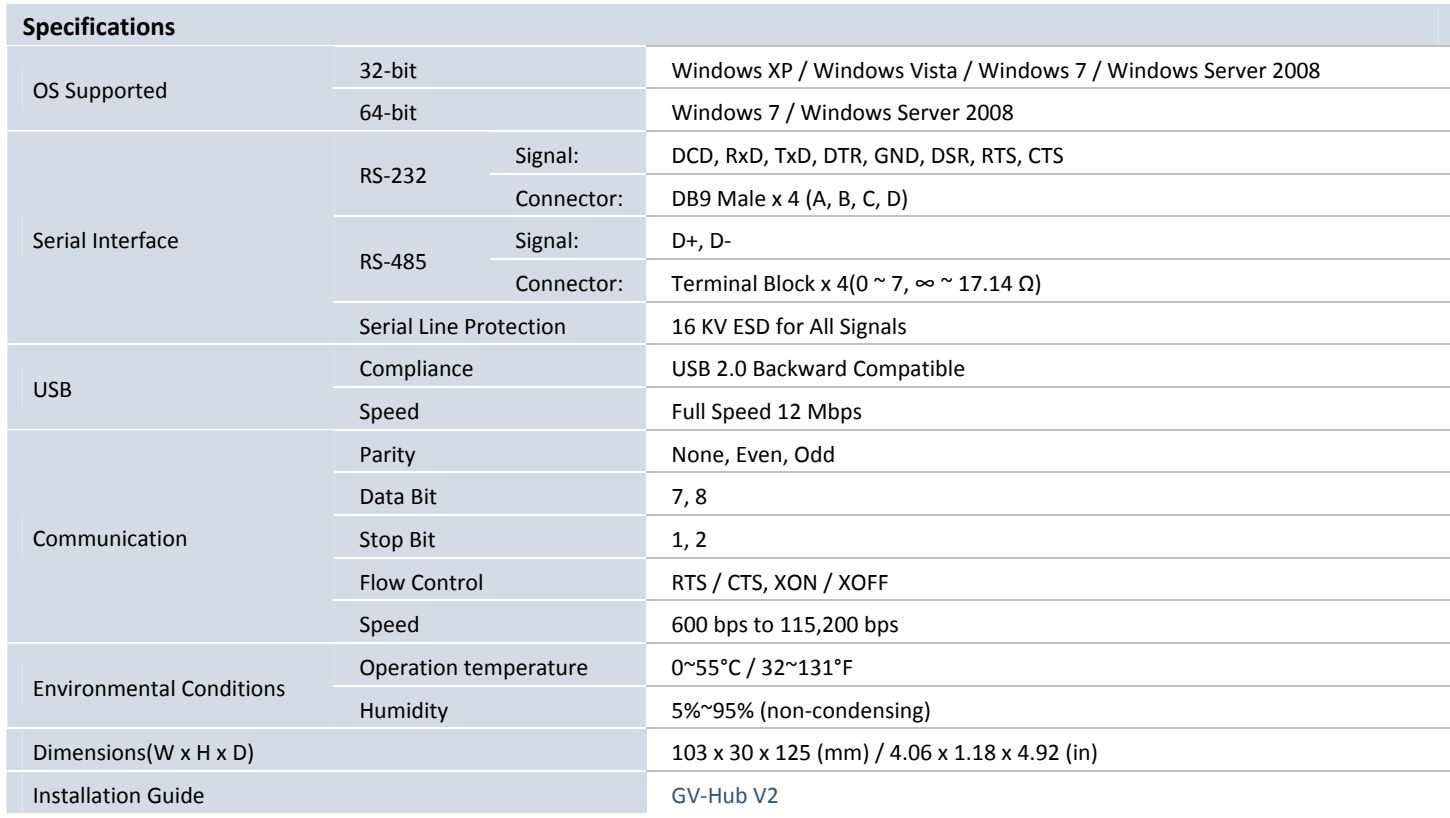

**Note:** 

1. All specifications are subject to change without notice.

2. When GV‐Hub V2 works with GV‐[Wiegand](http://www.geovision.com.tw/english/Prod_GVASWiegand.asp) Capture, GV‐Hub V2 does not support 64‐bit Windows versions currently.